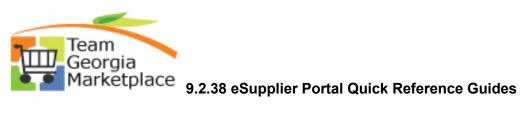

| Name                                                                                               | Link                    |
|----------------------------------------------------------------------------------------------------|-------------------------|
| Change Password and Set Up Security Questions                                                      | <u>Current Document</u> |
| Maintain Bidder Information                                                                        | <u>Current Document</u> |
| Maintain Supplier Information                                                                      | <u>Current Document</u> |
| Register As a Sourcing Bidder                                                                      | <u>Current Document</u> |
| Search Bid Opportunities                                                                           | Current Document        |
| Unsure of How to Register?                                                                         | Current Document        |
| Respond to Event                                                                                   | <u>Current Document</u> |
| Purchase Order Tile                                                                                | <u>Current Document</u> |
| Submit Quarterly Sales Report VIA<br>Manage Contract Deliverables Tile                             | <u>Current Document</u> |
| Manage Transactions – POs, Order<br>Summary, Receipts, Invoices,<br>Payments, and Account Balances | Current Document        |